# **Video Source File Specifications**

Limelight recommends the following specifications for all video source files. Adherence to these specifications will result in optimal playback quality and efficient uploading to your account.

# **Edvance360 Best Practices**

- Videos should be under 1 Gig for best results (download speed and mobile devices), but our limit per file is 2 Gig for Lessons
- MP4 is the optimum format for uploading videos
- Compress the video to resolution of 1024 x 768
- Limelight does compress the video, but it's best if it's done on the original file
- A resolution is 1080p or less is recommended
- Recommended frame rate is 30fps

Note: The maximum file size for Introduction Videos in Courses is 50MB. This is located in Courses > Settings > Details > Introduction Video.

### **Ideal Source File**

In general, a source file that represents the following will produce the best results:

#### **MP4 file (H.264/ACC-LC)**

- Fast Start (MOOV atom at the front of file)
- **•** Progressive scan (no interlacing)
- **•** Frame rate of 24 (23.98), 25, or 30 (29.97) fps
- A Bitrate between 5,000 8,000 Kbps
- 720p resolution

## **Detailed Recommendations**

The table below provides detailed recommendations (CODECs, containers, Bitrates, resolutions, etc.) for all video source material uploaded to a Limelight Account:

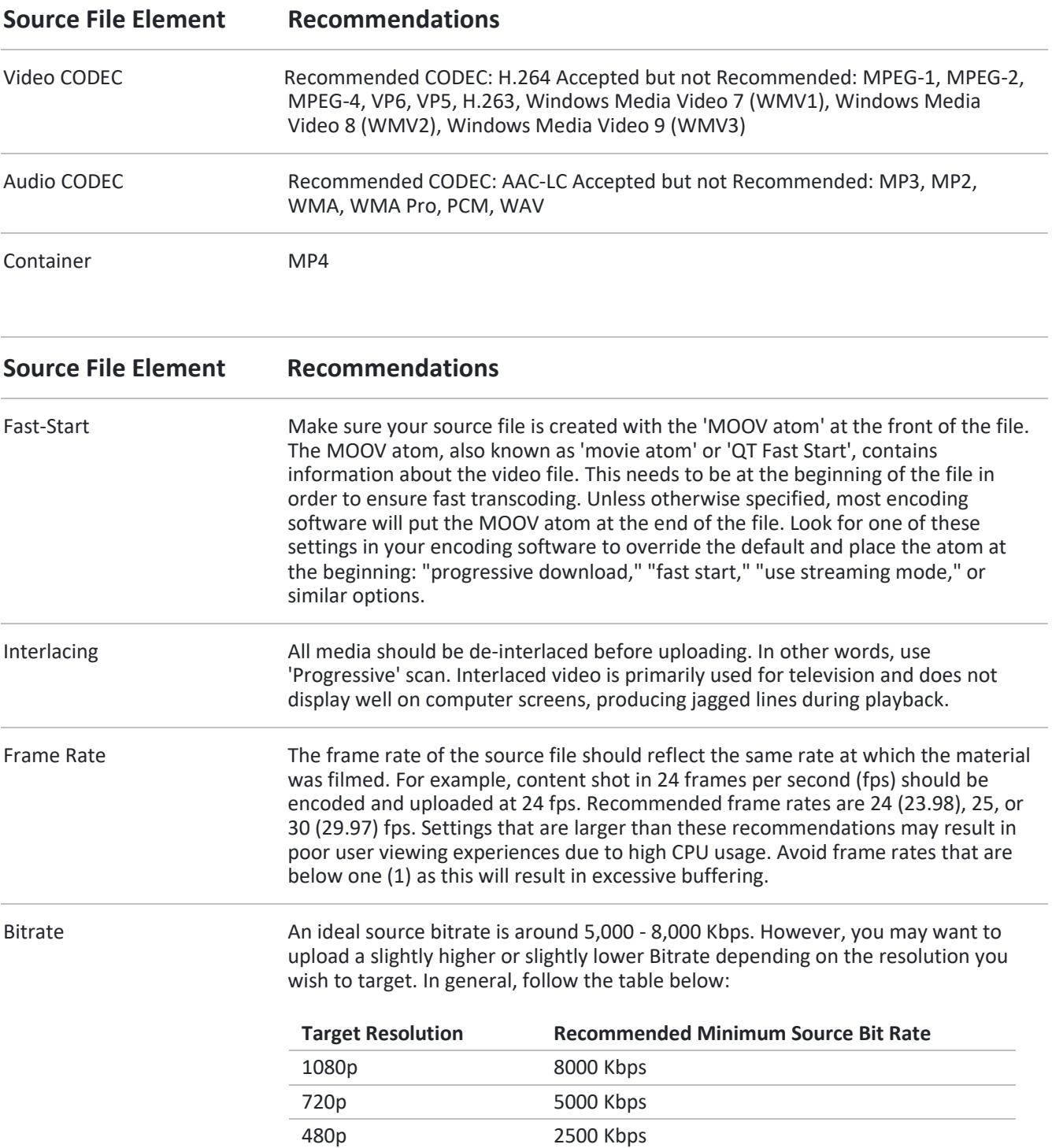

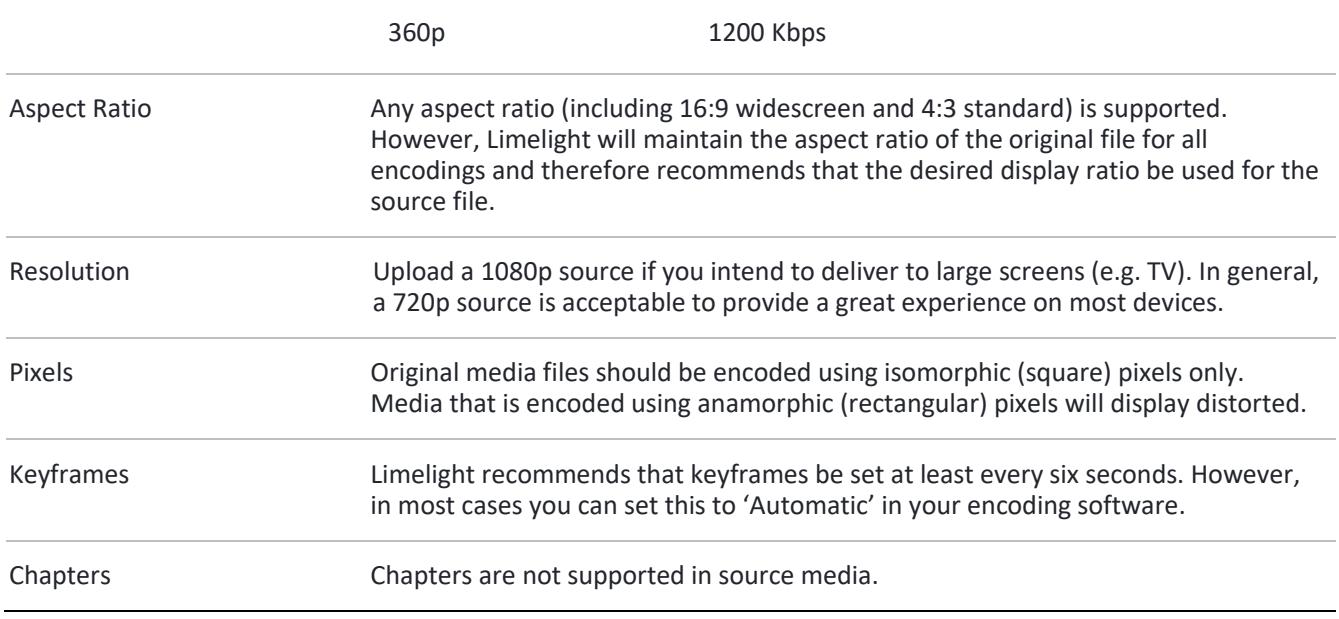

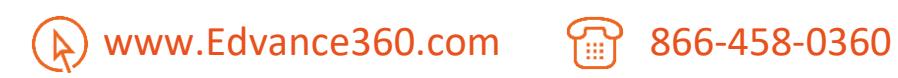

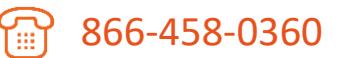